## サービス利用の手引き

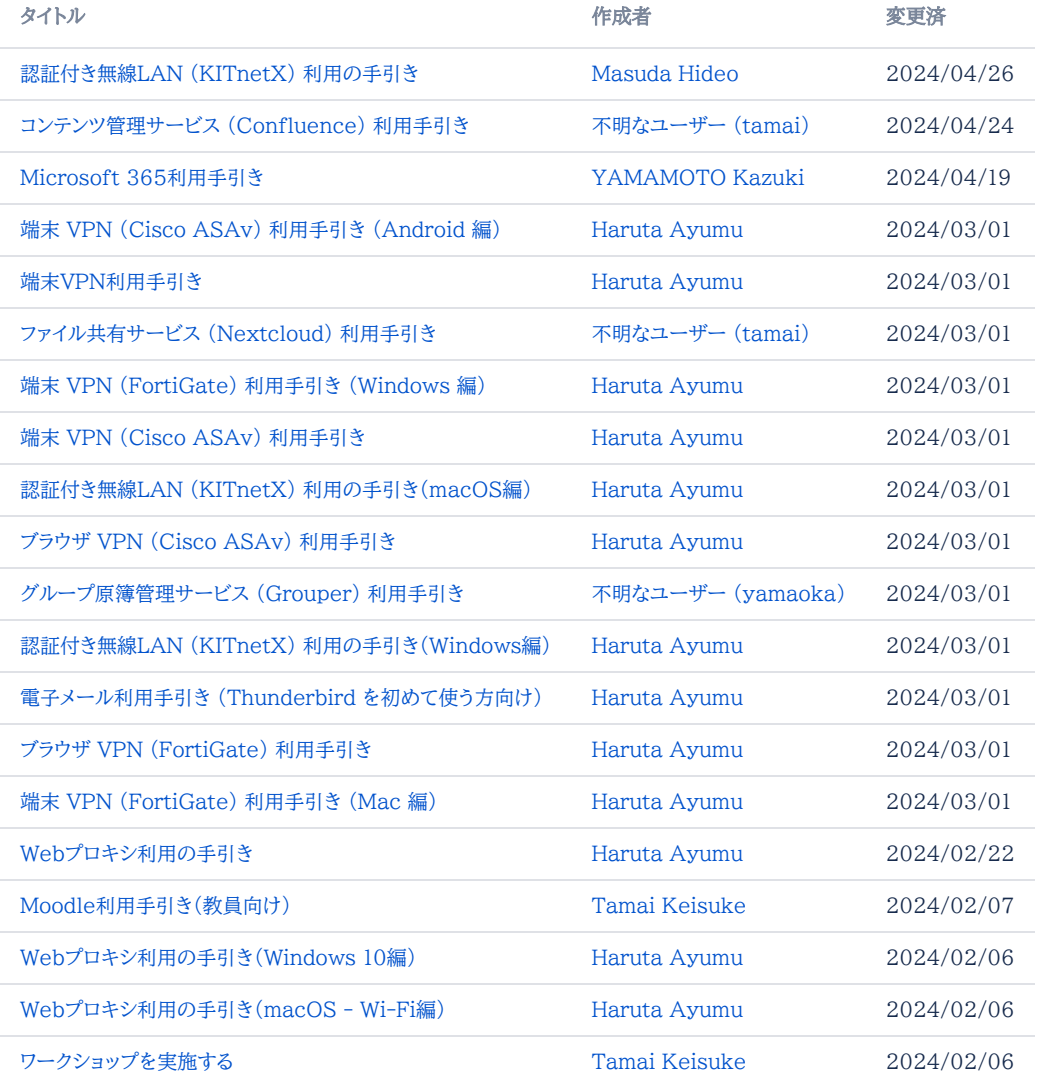

[他の結果を探す](https://info.cis.kit.ac.jp/wiki/dosearchsite.action?queryString=labelText:()+AND+spacekey:(CISsupport)&type=page,blog)